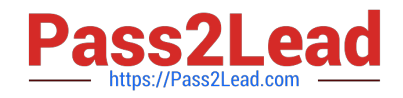

# **C\_TADM\_22Q&As**

SAP Certified Technology Consultant - SAP S/4HANA System Administration

## **Pass SAP C\_TADM\_22 Exam with 100% Guarantee**

Free Download Real Questions & Answers **PDF** and **VCE** file from:

**https://www.pass2lead.com/c\_tadm\_22.html**

### 100% Passing Guarantee 100% Money Back Assurance

Following Questions and Answers are all new published by SAP Official Exam Center

**Colonization** Download After Purchase

- **@ 100% Money Back Guarantee**
- **63 365 Days Free Update**
- 800,000+ Satisfied Customers

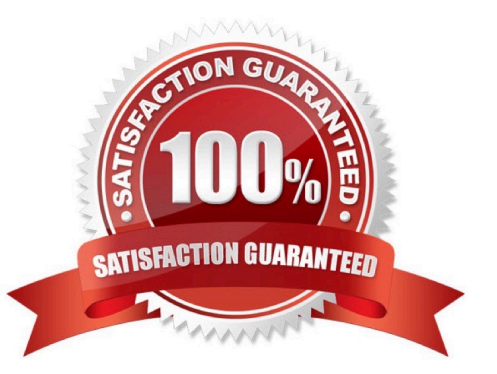

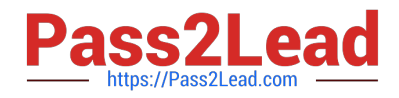

#### **QUESTION 1**

During the installation of SAP Solution Manager AS ABAP 7.2, which of the following user IDs does SAPinst suggest for SAP Solution Manager AS Java 7.2?

Note: There are 2 correct answers to this question.

A. J2EE\_ADMIN

B. SAP\*

- C. SAPJSF
- D. Administrator

Correct Answer: AC

#### **QUESTION 2**

You are preparing an installation of an AS ABAP-based SAP system. You already downloaded all software that Maintenance Planner can calculate. What else must you download?

- A. SAP kernel
- B. Database software
- C. SPAM/SAINT update
- D. SAP Host Agent

Correct Answer: B

#### **QUESTION 3**

In which subdirectories of sapmnt can you find information about startup problems of an AS Javabased SAP system?

Note: There are 2 correct answers to this question.

A. D/work

- B. J/work
- C. J/log
- D. SCS/work

Correct Answer: CD

#### **QUESTION 4**

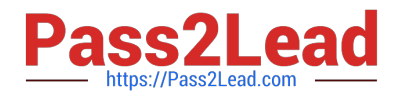

What is the purpose of the SAP HANA secure user store (hdbuserstore)? Note: There are 2 correct answers to this question.

- A. To store connection information on the SAP HANA XS advanced engine
- B. To configure an SAP HANA auto-restart for fault recovery
- C. To store connection information on the SAP HANA database client
- D. To configure failover support in a 3-tier scenario

Correct Answer: CD

#### **QUESTION 5**

What can you do to determine the SAPUI5 patch level in an AS ABAP-based SAP system?

- A. Execute the ICF service /sap/public/bc/ui5\_ui5
- B. Check the version of software component SAP\_UI
- C. Use the program WDG\_MAINTAIN\_UR\_MIMES
- D. Use the program /UI5/UI5\_UPLOAD\_PATCH\_TO\_MIME
- Correct Answer: B

[Latest C\\_TADM\\_22 Dumps](https://www.pass2lead.com/c_tadm_22.html) [C\\_TADM\\_22 PDF Dumps](https://www.pass2lead.com/c_tadm_22.html) [C\\_TADM\\_22 Study Guide](https://www.pass2lead.com/c_tadm_22.html)